## РЕАЛИЗАЦИЯ МЕТОДА ГЕНЕРИРОВАНИЯ СИНУСОИДАЛЬНОГО СИГНАПА В АРИФМЕТИКЕ С ФИКСИРОВАННОЙ ЗАПЯТОЙ

Фатеева И С

Белорусский государственный университет информатики и радиоэлектроники г. Минск. Республика Беларусь

Вашкевич М.И. - докт. тех. наук

Аннотация. В докладе показана реализация метода генерирования синусоидального сигнала в арифметике с фиксированной запятой на языке Python. Полученные синусоидальные сигналы используются в DTMF-генераторе тональных сигналов.

Синусоидальный сигнал - это математическая кривая для плавного периодического колебания. Генератор синусоиды на основе рекурсивных вычислений выводится из формул синуса и косинуса суммы двух углов:

$$
\sin(\alpha + \beta) = \sin \alpha \cdot \cos \beta + \cos \alpha \cdot \sin \beta
$$

$$
\cos(\alpha + \beta) = \cos\alpha \cdot \cos\beta - \sin\alpha \cdot \sin\beta
$$

Данный способ используется для последовательного получения отсчетов одной синусоиды и позволяет вычислить следующий отсчет функции, например:

$$
\sin(an) = \sin(a(n-1) + a),
$$

через предыдущий  $sin(a(n-1))$ . Используя  $a(n-1)$  в качестве  $\alpha$  и  $a$  в качестве  $\beta$  и обозначив  $S_1 = \sin(a)$ ,  $C_1 = \cos(a)$ ,  $S(n) = \sin(an)$ ,  $C(n) = \cos(an)$ , получим следующее выражение для вычисления очередных значений синуса и косинуса.

$$
S(n) = C_1 \cdot S_{n-1} + S_1 \cdot C_{n-1}
$$
  

$$
C(n) = C_1 \cdot C_{n-1} - S_1 \cdot S_{n-1}
$$

Исходными данными для вычисления первой синусоиды с минимальной возможной частотой являются следующие значения:

$$
S(0) = 0; \quad C(0) = 1; \quad a = \frac{2\pi}{N}; \ S_1 = \sin a; \quad C_1 = \cos a.
$$

Генератор синусоидального сигнала функционирует в соответствии со структурной схемой представленной на рисунке 1. Цифровые сигналы  $S_{k}$  и  $C_{k}$  поступают на регистры, а после на сумматоры с предварительным умножением на константы.

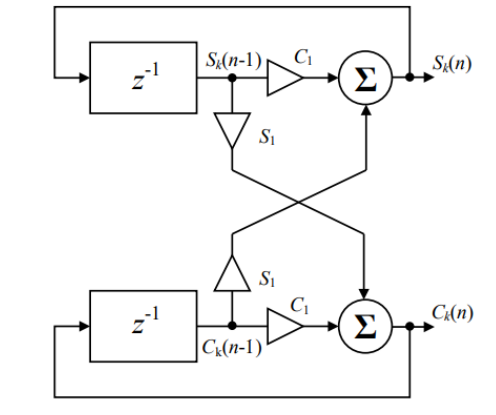

Рисунок 1 - Общая структурная схема генератора сигналов sin и cos

Под термином «число с фиксированной запятой» подразумевается способ представления чисел с фиксированным количеством чисел до и после десятичной точки. При представлении числа с плавающей точкой десятичная точка не имеет определенного места и может «плавать» относительно значащих цифр числа.

Для работы с фиксированной запятой в языке Python используется библиотека numfi. Это подкласс библиотеки numpy (фундаментальный пакет для научных вычислений). Особенностями numfi является:

- 1. Автоматически выполняет арифметические операции с фиксированной запятой с помощью перегруженных операторов.
- 2. Совместимость с другими библиотеками, такими как numpy.
- 3. Оптимизированная скорость вычислений.

Объект numfi можно использовать как обычный массив numpy. Любая арифметическая операция с numfi вернет объект numfi с заданной точностью.

Пример результата генерирования синусоиды с частотой 697 Гц в арифметики с фиксированной запятой и плавающей представлены на рисунке 2а и 2б соответственно. В данной работе было принято решение взять общую длину слова 24 бита, под дробную часть выделить 22 бита, частота дискретизации – 9000 Гц.

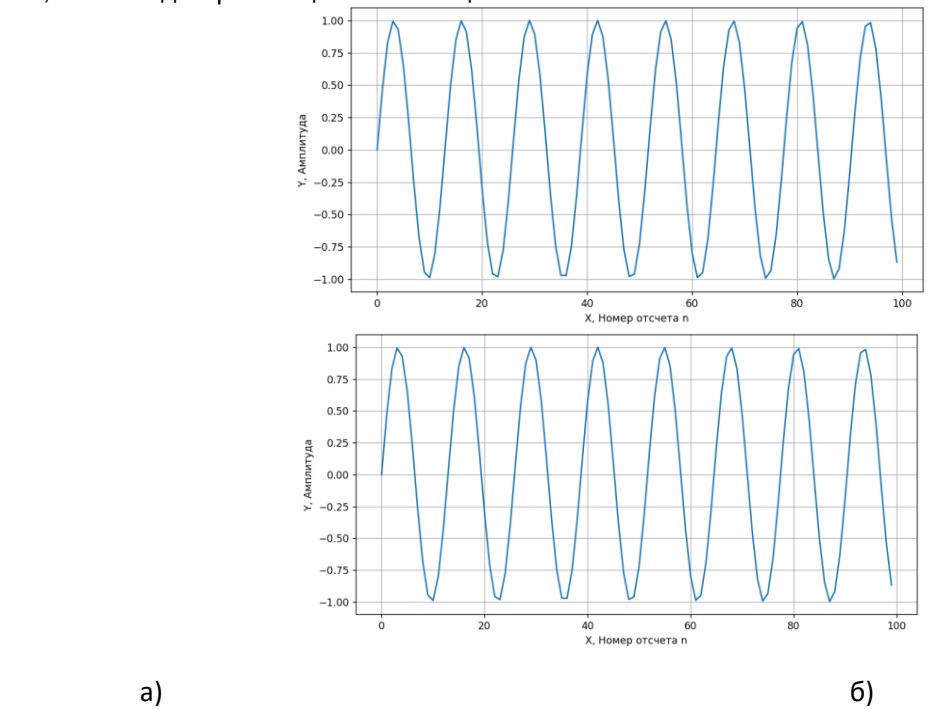

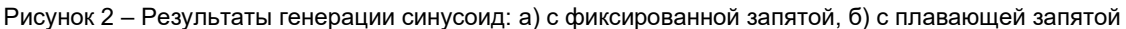

В арифметики с фиксированной запятой будет наблюдаться затухание амплитуды колебания со временем. Разница амплитуд между синусоидами с плавающей и фиксированной запятыми представлена на рисунке 3,б.

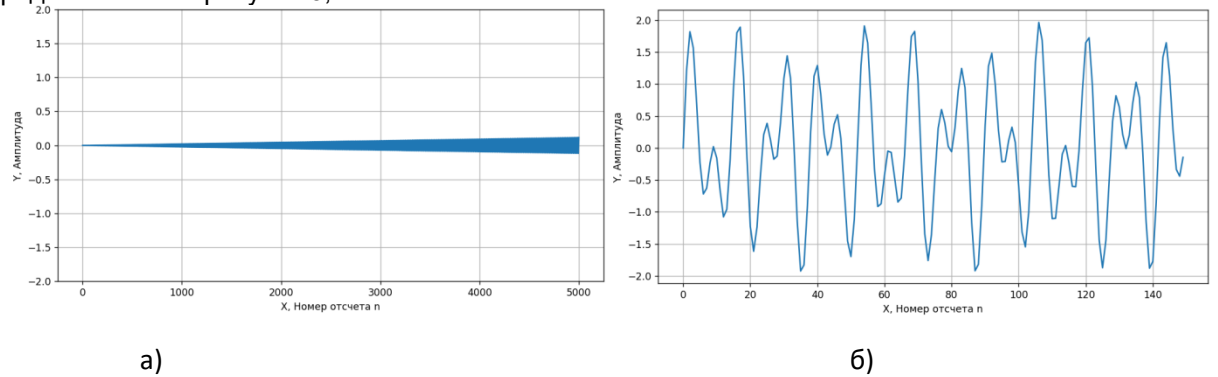

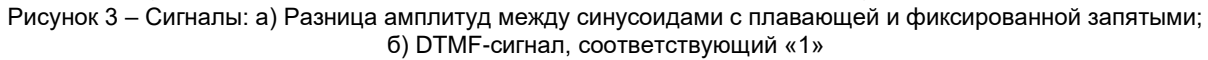

Тональный набор – двухтональный многочастотный аналоговый сигнал, используемый для набора телефонного номера. Сфера применения тональных сигналов: автоматическая телефонная сигнализация между устройствами. Для кодирования символа в DTMF-сигнал необходимо сложить два синусоидальных сигнала. Частоты синусоид берутся из приведенной ниже таблицы из столбца и строки, соответствующих передаваемому символу.

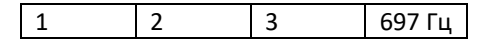

## Конференция «Компьютерные системы и сети»

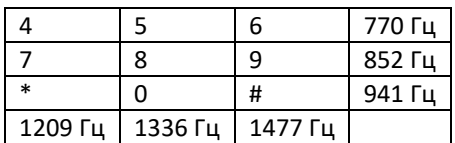

Таблица 1 – Соответствие частот синусоид и символа

Для генерирования тонального сигнала были взяты следующие данные: частота дискретизации 9000 Гц и частоты синусоид, соответствующие значению «1», заданные в табл.1. Реализация метода генерирования синусоидального сигнала была проведена на языке Python [1]. Результат представлен на рисунке 3,б.

*Список использованных источников:*

*1. Плас Дж. Вандер, Python для сложных задач: наука о данных и машинное обучение. – СПб.: ПИТЕР, 2023. – 576 с.* 

## **IMPLEMENTATION OF THE METHOD OF GENERATING A SINUSOIDAL SIGNAL IN FIXED-POINT ARITHMETIC**

## *Fateeva I.S.*

The report shows the implementation of the method of generating a sinusoidal signal in fixed-point arithmetic in Python. The resulting sinusoidal signals are used in a DTMF tone generator.